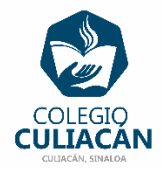

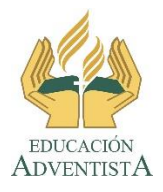

**COLEGIO CULIACÁN Escuela Secundaria EJERCICIO 4 TECNOLOGÍA III PRIMER TRIMESTRE**

**INSTRUCCIONES:** 

- **CREAR UNA PRESENTACIÓN EN POWER POINT DONDE PONGAN LO SIGUIENTE:**
	- o **EN LA DIAPOSITIVA 1 VA LA HOJA DE PRESENTACIÓN CON LA INFORMACIÓN QUE YA SABEN Y LOS LOGOS. EL TEMA ES: FONDO EN POWER POINT (DISEÑOS - TEMA)**
	- o **EN LA DIAPOSITIVA 2 VAN A ESCRIBIR EL SIGUIENTE TEXTO EN TAMAÑO GRANDE Y CENTRADO: FONDO EN POWER POINT (DISEÑOS - TEMA)**
	- o **DE LAS DIAPOSITIVAS 3 A LA 12 VAN A COLOCAR EL TÍTULO DEL DEPORTE, LA DEFINICIÓN DE ESE DEPORTE Y UNA IMAGEN QUE TENGA QUE VER CON ESE DEPORTE.**
- **A TODA LA PRESENTACIÓN LE APLICAN UN DISEÑO – TEMA, ESCOGEN ELQ UE MAS LES GUSTE Y EL TIPO, COLOR Y TAMAÑO DE LETRA QUE LE APLIQUE EL DISEÑO SE LO DEJAN.**
- **EL NOMBRE DE DICHO ARCHIVO DEBE SER: EJERCICIO 3 PRIMER TRIMESTRE NOMBRE COMPLETO GRADO Y GRUPO DE SECUNDARIA. LUEGO LO SUBEN A LA RED.**